# 愛媛県予選競技問題(2010.6.19)

# 〔第Ⅰ部〕 関連用語とデータベース

(配当時間 問題【1】、【2】、【3】、【4】とあわせて 40分)

## 注意事項

- (1)解答は明瞭に記入してください。特に0,O,D,1,I,/,2,Z,U,Vなどに気をつけてく ださい。
- (2)筆記用具は、鉛筆またはシャープペンシルと消しゴムです。
- (3)筆記用具などの物品の貸借はできません。
- (4)答案を訂正する時は、消しゴムではっきりと消してください。
- (5)答案作成が終わっても、着席したまま静かにしていてください。
- (6)途中で気分が悪くなった場合、手を挙げて係員に知らせてください。
- (7)電卓は使用できません。

# 【注意】 係員の指示があるまで、問題に手をふれないでください。

【1】次の文に最も関連の深い語を解答群から選び,記号で答えなさい。

1. パソコンに周辺機器を接続するためのインターフェースとして広く用いられる USB の名称を,正しく記したもの はどれか。

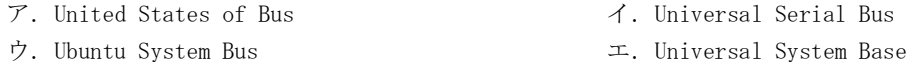

2. 数台のパソコンをハブにつなぎ,TCP/IP ネットワークを構築したい。このネットワーク中のある 1 台のパソコン に対してネットワーク設定を行いたいとき,実際に設定可能な IP アドレスとして,適切なものはどれか。ただし、サ ブネットマスクは 255.255.255.0 とする。

ア.192.168.0.0 イ.192.168.0.1 ウ.192.168.0.255 エ.192.168.0.256

3. 手のひらの静脈,指紋,声紋,網膜などの人体の特長に基づいて,個人を認定する技術やシステムはどれか。

ア.ベーシック認証 イ.ボディー認証 ウ.バイオメトリクス認証 エ.メッセージ認証

4. 10 進数の 185 を 8 桁の2進数であらわしたものはどれか。

ア.01111011 イ.01111101 ウ.10011001 エ.10111001

5. 信頼性向上のためのシステム構成技術の一種で銀行のオンラインシステム等で広く用いられてきたもので,二系 統のシステムのうち主系でオンライン処理を,従系でバッチ処理などを行い,主系で異常が発生した際に従系に手動 で切り替える方式を何というか。

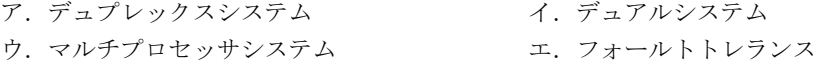

6. 記憶階層として,主記憶装置とCPUの間に位置し,レジスタよりはアクセス速度が遅いが,主記憶装置よりは高 速なものはどれか。

ア.ディスクキャッシュ イ.ディスクアレイ ウ.キャッシュメモリ エ.USBメモリ

- 7. 公開かぎ暗号方式では一組のペアとなる鍵が生成され、そのうちの一つを秘密鍵として個人が保存し,もう一方を 公開鍵として広く一般に公開する。この時,公開鍵や本人証明となる「公開鍵証明書」を発行するものはどれか。
	- ア. 公証人役場 イ.特許庁 ウ.認証局 エ.公開局
- 8. イントラネットの説明として適切なものはどれか。
	- ア.企業内の LAN の間を結んで広域のネットワークとしたもの。
	- イ.通信プロトコル TCP/IP を初めとするインターネット標準の技術を用いて構築された企業内ネットワーク。
	- ウ.ネットワークを表すイメージを,雲の図で表すことに由来して付いた用語。
	- エ.標的となるサーバを間接的に攻撃するために, 中継地点(踏み台)とされるサーバが属するネットワーク。
- 9. 代表的なオブジェクト指向言語で、コンパイルによって機種に依存しないバイトコードが生成され,仮想マシンに より実行される言語はどれか。
	- ア.FORTRAN イ.ALGOL ウ.C++ エ.Java
- 10. オブジェクト指向において,一連の処理(手続き)と,その対象となるデータ(属性)をセットにして一つの入れ ものに隠蔽しようという考え方を表す用語はどれか。 ア.カップラー イ.カプセル化 ウ.セットアップ エ.ビルトイン
- 11. 開発したプログラムのテストを行う場合,プログラムの内部構造や論理に基づいてテストデータを設計するテ ストの名称はどれか。 ア.ビッグバン イ.ブラックボックス ウ.バグフィックス エ.ホワイトボックス
- 12. システム設計に使われる図で,業務を構成する機能とデータの流れに着目してモデル化したものはどれか。

ア.フローチャート イ.特性要因図 ウ.E-R図 エ.DFD

- 13. 絶対値がかけ離れた数値間で加減算した時に,限りなく小さな数値が無視されてしまう誤差をなんというか。
	- ア.まるめ誤差 イ.相対誤差 ウ.情報落ち エ.ケタ落ち
- 14. プログラムのアルゴリズムで,「並べ替え」を表すものはどれか。 ア.シャッフル イ.リスト ウ.ソート エ.マージ
- 15. データベース等の情報を複数プログラムが同時に操作すると異常が起こる事があるため,更新時は読み出した データの更新終了まで他には操作させないようにする,この考え方を何と呼ぶか。 ア.デッドロック イ.排他制御 ウ.SQL エ.スキーマ
- 1. 横 1,024 ドット×縦 768 ドットのサイズで 24 ビットカラーの画像があり非圧縮の場合,何 M バイトか。 ただし、1K=2<sup>10</sup>,1M=2<sup>10</sup>K とする。
- 2. 16 進数の AD から 16 進数の 6F を減算した結果を 16 進数で示せ。
- 3. 単一容量 60GByte の同一規格のハードディスクを複数使って RAID 0+1 で実効容量 180GByte の構成を組みたい。 必要なハードディスクは何台か?
- 4. クロック周波数 1GHz,命令セットが全て 8 クロック,4 重のパイプラインが実現されている CPU を考える。実行プ ログラムにはジャンプ命令等がなくパイプラインが乱されないとした場合の MIPS 値はいくらになるか。
- 5. 次の手順で求められるチェックディジットを付けたコードを求めなさい。

手順 重み付け定数とデータの各桁を乗算して加算した結果を基数で割った余りをデータ末尾に付加 データ 4871 重み付け定数 4321 基数9

6. 次の図の各装置に個別の稼働率が記してある,全体の稼働率を求めよ。ただし,並列のものは何れか一台が動作し ていれば機能し,直列は全て稼動してはじめて機能する。小数点第3位を四捨五入し,小数点以下2桁まで求めよ。

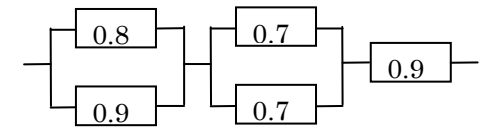

- 7. 音楽データをデジタルに記録する。秒間 4,000 件で 2KHz の音域をサンプリングする。1 サンプルあたり 12 ビッ トで表現し,30 分間を非圧縮で記録するとデータ容量は何 M バイトになるか。 ただし, 1K=2<sup>10</sup>,1M=2<sup>10</sup>K とし、小数点位置で四捨五入せよ。
- 8. 次の仕様のハードディスクについて,ランダムに1ブロック読み出す場合の平均アクセス時間(m 秒)を計算せよ。 <ハードディスクの仕様>

| 回転速度       | $20,000$ rpm |  |  |
|------------|--------------|--|--|
| ブロック数/トラック | 10 ブロック      |  |  |
| 平均シークタイム   | 7.2m秒        |  |  |

 <sup>※1</sup>トラック中の各ブロックは,全て均等な間隔で配置されていて,1ブロックのデータの読み出し時間には 1つ分の IBG の読み出し時間も含まれるものとする

- 9. ある旅館では、ビルの各階に同数の客室があり、階数,客室番号ともに4と9を使わない番号付けを行っている。 一番大きな部屋番号が 1532(15 階の 32 号室)だった。この旅館の客室は全部で幾つあるか。
- 10. 次の条件で損益分岐点を計算せよ。

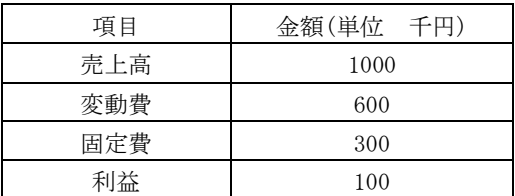

次のような商品表,売上表からなる関係データベースがある。ここで,表中の下線付き項目は,キー項目を示 す。

商品表

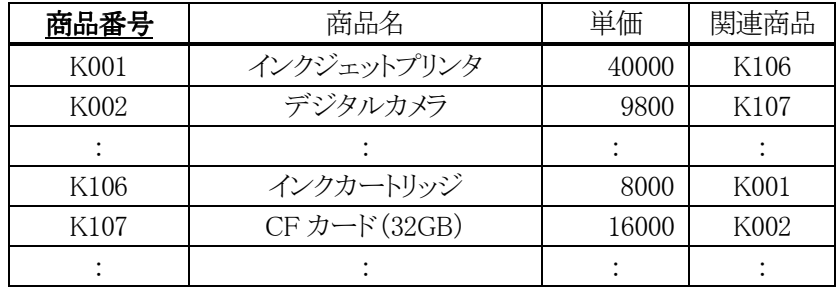

売上表

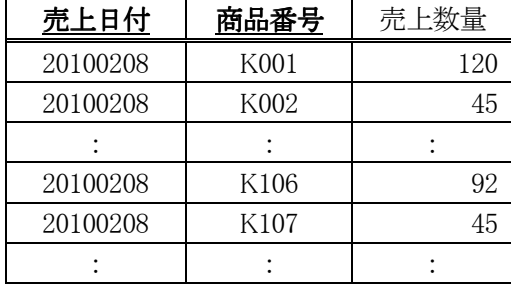

設問1 1日ごとの売上金額合計を抽出する次の SQL 文1中の | に入れる答えを,解答群の中から記号 で選び答えなさい。なお,売上金額は単価×売上数量で求めるものとします。

[SQL 文①]

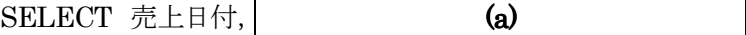

FROM 商品表,売上表

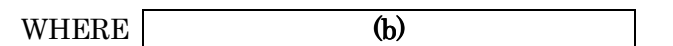

GROUP BY 売上日付

#### (a)に関する解答群

- ア AVG(単価\*売上数量) イ SUM(単価\*売上数量)
	-
- ウ 単価\*SUM(売上数量) エ 単価\*AVG(売上数量)

# (b)に関する解答群

- ア 商品表.商品番号=売上表.商品番号
- イ 商品表.関連商品=売上表.商品番号
- ウ 商品表.商品番号<商品表.関連商品
- エ 商品表.商品番号>商品表.関連商品

設問2 1日当たりの売上数量が,300個以上の日が 7 日以上ある商品の商品名を抽出する,次の SQL 文2中の | に入れる正しい答えを,解答群の中から記号で選び答えなさい。

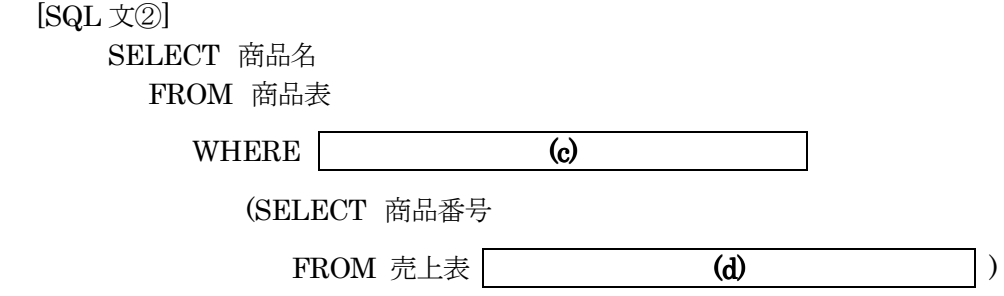

## (c)に関する解答群

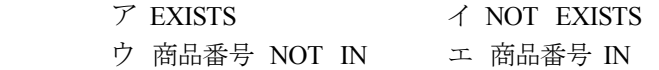

# (d)に関する解答群

ア WHERE 売上数量 >= 300 AND COUNT(\*) >=7 GROUP BY 商品番号

イ WHERE COUNT(\*) >=7 GROUP BY 商品番号 HAVING 売上数量 >= 300

ウ GROUP BY 商品番号 HAVING 売上数量 >=300 AND COUNT(\*) >= 7

エ WHERE 売上数量 >= 300 GROUP BY 商品番号 HAVING COUNT(\*) >=7

設問3 次の SQL 文③により抽出される商品名の例を,解答群の中から記号で選び,回答欄 e に答えなさい。

[SQL 文③]

 SELECT X.商品名 FROM 商品表 X, 商品表 Y WHERE X.関連商品 = Y.商品番号 AND X.単価 > Y.単価

## (e)に関する解答群

 ア "インクジェットプリンタ","インクカートリッジ" イ "インクジェットプリンタ"," CF カード(32GB)" ウ "デジタルカメラ"," CF カード(32GB)" エ "インクカートリッジ"," CF カード(32GB)"

ある学校では,図に示すような学生表,科目表,検定表,科目成績表,検定実績表,クラス表から構成される関係 データベースで,学生の成績や検定取得実績を管理している。なお,図において,下線は各表の主キーを表す。

学生表

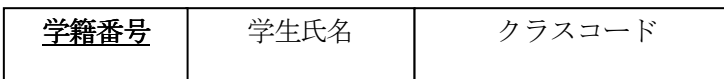

科目表

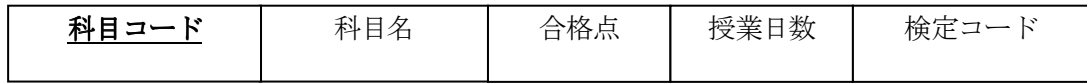

検定表

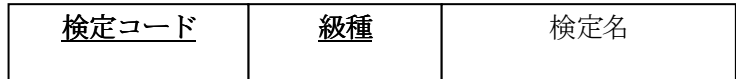

科目成績表

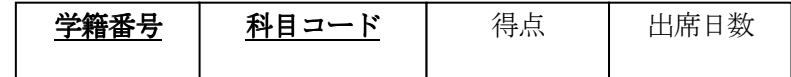

検定実績表

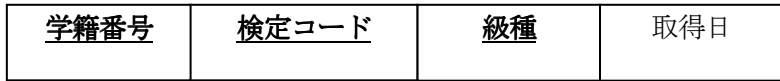

クラス表

クラスコード クラス名 クラス人数

図 データベースの構造

- (1) 一人の学生は,複数の科目を履修している。
- (2) 検定の級種は,1 級のとき 1,2 級のとき 2,3 級のとき 3 の 3 種類である。
- (3) 各科目が落第(単位取得が認められない)となるための条件は,次の条件1~条件3 であり,条件1~条件3の いずれかを満たしたときに落第となる。

条件 1:科目には,それぞれ決められた授業日数があり,出席日数が授業日数の 8 割未満である。 条件 2:科目には,それぞれ決められた合格点があり,得点が合格点未満である。 条件 3:科目表で指定されている検定において,3 級を取得していない。

設問1 次の SQL 文中の | アンプレース に入れる正しい答えを,解答群の中から記号で選び答えなさい。

学生ごとにとに3級の取得数を求め、取得数が6以上の学生の学籍番号、クラス名、学生氏名、3級の取得数を、 3 級の取得数の降順に表示する SQL 文である。

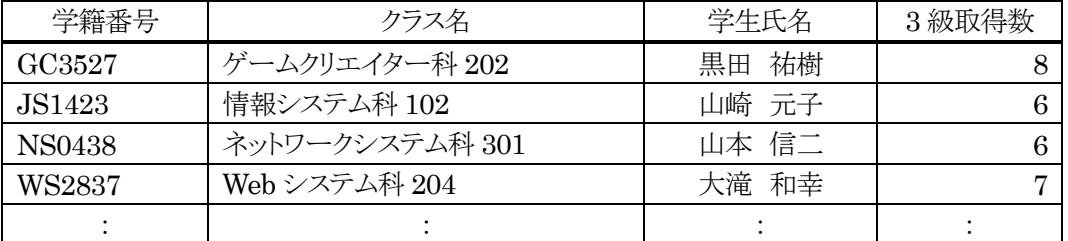

表 3 級の取得数の降順に表示する例

 $SELECT A.$ 学籍番号,  $C.$ クラス名,  $B.$ 学生氏名,  $|$  (a)  $|$  AS 3 級取得数

FROM 検定実績表 A,学生表B,クラス表 C WHERE A.学籍番号=B.学籍番号 AND B.クラスコード=C.クラスコード AND A.級種=3

(b) A.学籍番号, C.クラス名, B.学生氏名

(c)  $| \cdot |$  (a)  $| \cdot | = 6$ 

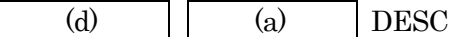

# (a)に関する解答群

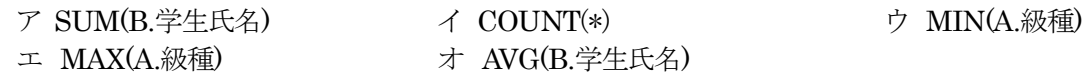

# (b)~(d)に関する解答群

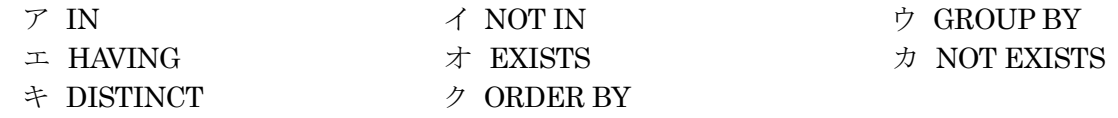

設問2 次の SQL 文中の | | | | に入れる正しい答えを,解答群の中から記号で選び答えなさい。

(1) クラス別,級種別の検定の取得率(%)を表示する SQL 文

SELECT C.クラス名, D.検定名, D.級種, | (e) | AS 取得率 FROM 検定実績表 A, 学生表 B, クラス表 C. 検定表 D WHERE A.学籍番号 = B.学籍番号 AND B.クラスコード = C.クラスコード AND A.検定コード = D.検定コード GROUP BY C.クラス名, D.検定名, D.級種, C.クラス人数

(2) すべての科目が落第である学生の学籍番号,クラス名,及び,学生氏名を表示する SQL 文

SELECT B.学籍番号, C.クラス名, B.学生氏名 FROM 学生表 B, クラス表 C,

WHERE B.学籍番号  $\overline{f}$ 

(SELECT E.学籍番号 FROM 科目成績表 E, 科目表 F, 検定実績表 A WHERE E.科目コード = F.科目コード AND  $E.$ 学籍番号 =  $A.$ 学籍番号 AND F.検定コード = A.検定コード AND A.級種 = 3 AND E.得点 >= F.合格点 AND E.出席日数 >= F.授業日数 \* 0.8)

AND  $(\mathbf{g})$ 

# (e)に関する解答群

- ア COUNT(\*) / C.クラス人数
- イ COUNT(\*) \* C.クラス人数
- ウ COUNT(\*) / C.クラス人数 / 100
- エ COUNT(\*) / C.クラス人数 \* 100
- オ COUNT(\*) \* C.クラス人数 / 100

#### (f)に関する解答群

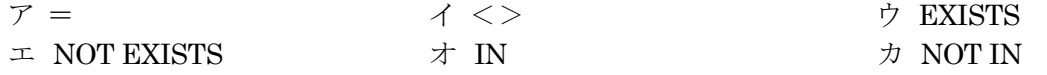

## (g)に関する解答群

- ア F.科目コード = E.科目コード
- イ B.クラスコード = C.クラスコード
- ウ B.学籍番号 = F.学籍番号
- エ F.検定コード = A.検定コード
- オ D.検定コード = A.検定コード

# 愛媛県予選競技問題(2010.6.19)

# 〔第Ⅱ部〕 表計算とアルゴリズム

(配当時間 問題【1】、【2】、【3】、【4】とあわせて 40分)

注意事項

- (1)解答は明瞭に記入してください。特に0,O,D,1,I,/,2,Z,U,Vなどに気をつけてく ださい。
- (2)筆記用具は、鉛筆またはシャープペンシルと消しゴムです。
- (3)筆記用具などの物品の貸借はできません。
- (4)答案を訂正する時は、消しゴムではっきりと消してください。
- (5)答案作成が終わっても、着席したまま静かにしていてください。
- (6)途中で気分が悪くなった場合、手を挙げて係員に知らせてください。
- (7)電卓は使用できません。

# 【注意】 係員の指示があるまで、問題に手をふれないでください。

【1】表計算ソフトを用いた配達料金の計算に関する次の記述を読んで,設問に答えなさい。

A 運輸は,国内全域を営業エリアとする宅配便業者で,顧客から依頼があった荷物を指定の地 域まで配達することを主な業務としている。

【A 運輸の配達料金体系】

1) 配達の距離に応じた地域区分(A~D の四つ)ごとに,基本料金が設定されている。

| 地区 | 距離                                 | 基本料金 (円) |  |  |
|----|------------------------------------|----------|--|--|
|    | 100km 以下                           | 500      |  |  |
| в  | $101 \text{km} \sim 200 \text{km}$ | 600      |  |  |
| C  | $201 \text{km} \sim 300 \text{km}$ | 700      |  |  |
|    | 300km 超                            | 800      |  |  |

表1 基本料金の表

なお,距離は実際の距離の小数点以下を切り捨てた整数値として扱う。

2) 配達する荷物の重さに応じた重量区分ごとに,X~Z の加算料金が設定されている。

| 重量区分 | 距離              | 基本料金(円) |
|------|-----------------|---------|
| X    | 5kg 以下          |         |
|      | 5kg 超, 10kg 以下  | 100     |
|      | 10kg 超, 20kg 以下 | 200     |

表 2 加算料金の表

例えば,C 地区に重量区分 Y の荷物を送る場合,基本料金が 700 円と加算料金が 100 円で合 計料金が 800 円となる。

【実績管理のワークシート】

A 運輸では,営業実績を図 1 に示すワークシートで管理している。

 セル A1~C6 には,地域区分,距離の上限,基本料金の三つの項目からなる"基本料金表"を, セル E1~G5 には,重量区分,重量の上限,加算料金の三つの項目からなる"加算料金表"を配 置する。

B 列の「距離の上限」,および F 列の「重量の上限」には,それぞれの数値範囲の最大値を数値 として入力する。たとえばセル B3 であれば,「~100」を示すので,100 を人力する。

さらに,8 行~1000 行の範囲には,1 か月分の"実績表"を次の仕様で作成する。

- (1) 各行の B 列に地域区分を人力すると C 列に基本料金が,D 列に重量区分を人力すると E 列に加算料金が自動的に表示される。
- (2) F 列には,C 列の値と E 列の値を合計したものを"合計料金"として表示する。

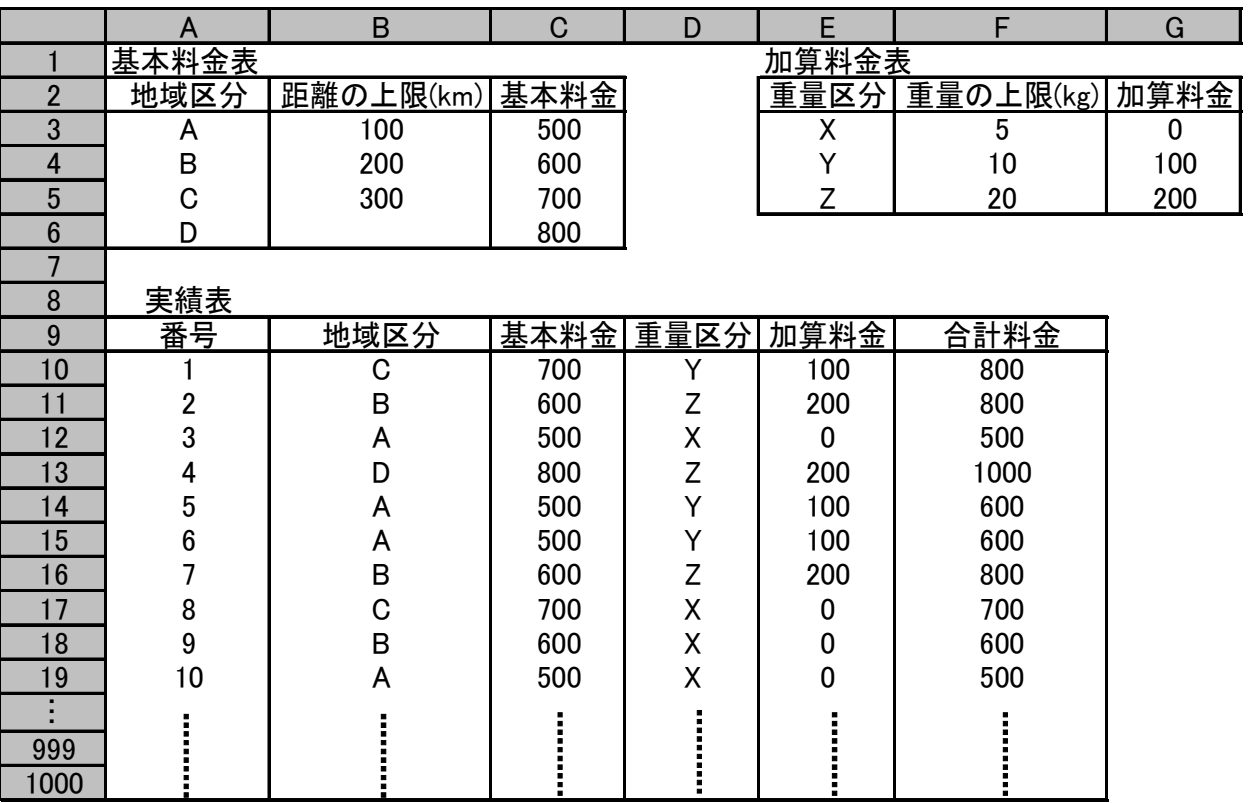

図1 実績管理のワークシート

設問1 地域区分を入力すると基本料金を表示するようにするため,セル C10~C1000 には,次 の仕様をもつ関数"VLOOKUP"を用いて値を求めることにした。

ワークシートの作成にあたっては,照合関数,文字列連結関数,水平照合関数,余剰関 数,整数部関数を用いる。

VLOOKUP 関数の仕様は次の通りである。

【関数の仕様】

書式:VLOOKUP(照合値,照合範囲,列位置)

機能:"照合範囲"の最左端列を検索し,"照合値"と等しい行を探す。次に,その行の"列位置"の セルの値を関数値として返す。なお,"列位置"の値が"1"のときは最左端列を,"2"のときはそ の右隣の列を,"3"のときはさらにその右隣の列を指定したことになる。なお,"照合値"が"照合 範囲"の最左端列に存在しないときは,エラーを表示する。

セル C10 に入力する式の アントリに入れる適当な字句を、解答群の中から選べ。ただ し,セル C10 の式は、セル C11~C1000 に複写するものとする。

〔セル C10 に入力する式〕

VLOOKUP $(| \quad (a) |)$ 

(a)に関する解答群

- ア \$B\$10, A3:C6, 2
- イ \$B\$10, \$A\$3:\$C\$6, 2
- ウ B10, \$A\$3:\$C\$6, 2
- エ B10, A\$3:C\$6, 3
- オ B10, \$A3:\$C6, 3
- カ B10, \$A3:\$C6, 2
- 設問2 セル C10~C1000 に正しく入力·複写を行った後,同様の方法でセル E10~EI000 にも加算料金を求めるように式を人力・複写した。

しかしここで, オペレータの入力ミスにより,901~1000 行の 100 行分のデータだけ, B 列に地域区分ではなく,具体的な距離を数値で格納してしまっていることが判明した。

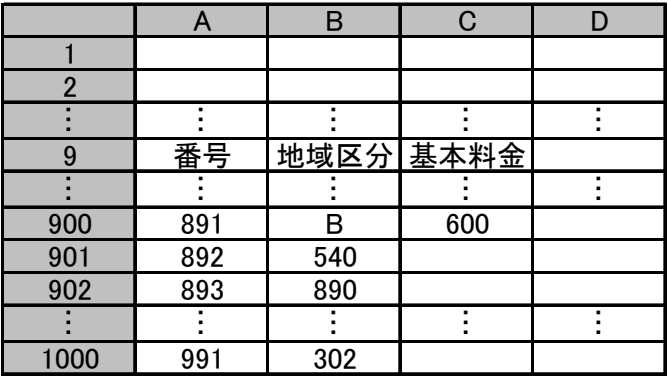

図2 901~1000 行のミス

この状況を解決するためには,次の二つの方法が考えられる。

(1) 人力された値をもとにオペレータが B 列の内容をすべて地域区分に入力しなおしなさい。

(2) B 列のデータはこのままで,C901~C1000 の式を変更する。

(2)の方法を採用する場合に,セル C901 に入れる式として,適切なものを解答群の中から二つ 選べ。ただし,セル C901 の式はセル C902~C1000 に複写するものとする。

また,解答は,答案用紙の解答欄(b)に記入すること。

(b)に関する解答群

- ア IF(B901≦B\$3, C\$3, IF(B901≦B\$4,C\$4,IF(B901≦B\$5, C\$5, C\$6)))
- イ IF(B901>B\$3, C\$3, IF(B901>B\$4,C\$4,IF(B901>B\$5, C\$5, C\$6)))
- ウ IF(B901≧B\$3, C\$3, IF(B901≧B\$4,C\$4,IF(B901≧B\$5, C\$5, C\$6)))
- エ IF(B901≦B\$3, C\$3, IF(B901>B\$4,C\$4,IF(B901≦B\$5, C\$5, C\$6)))
- オ IF(B901>B\$5, C\$6, IF(B901>B\$4,C\$5,IF(B901>B\$3, C\$4, C\$3)))
- カ IF(B901≦B\$5, C\$6, IF(B901≦B\$4,C\$5,IF(B901≦B\$3, C\$4, C\$3)))

【備考】

 以降の設問では,設問 2 で採用した(2)の方法ではなく,(1)の方法を採用して解決したものとす る。すなわち,901~1000行も 10~900行と同様,B列に地域区分が正しく人力され,C列にはセ ル C10 の式が複写されているものとする。

設問3 "実績表"において,地域区分や重量区分が未入力の行では,B 列および D 列の値が "VLOOKUP"に見つからないためエラーが表示される。そこで,"実績表"中に地域区分お よび重量区分が入力されていないときは,それぞれの料金を何も表示しないように,C 列 と E 列の式を修正した。

このとき,セル C10 に入れるべき式として,適切なものを解答群の中から選べ。 解答は、答案用紙の回答欄(c)に記入すること。ただし、解答群中の| (a) |の内 容は,設問1と同様である。

(c)に関する解答群

- $\mathcal{F}$  IF(A10='', '', VLOOKUP( (a) ())
- $\uparrow$  IF(B10='', VLOOKUP( (a) ), '')
- ウ IF(B10='', '', VLOOKUP( | (a) |))
- $\perp$  IF(A10='', VLOOKUP( (a) (), '')

設問4 設問1~3までのように設定したワークシートを用いて、料金設定に関するシ ミュレーションを行った。

【シミュレーションの実施】

 最近,同程度の価格でサービスを提供していたライバル会社が料金の値下げを行ったため,A 運輸においても基本料金の値下げを検討することになった。すなわち,値下げのパターンと売上 実績の変化を,営業実績データをもとにシミュレートし,どのようなパターンでの値下げが最も売上 に影響しないか検討することにした。

 このシミュレーションを行うために,"基本料金表"に改定後の基本料金を人力する範囲を追加し, 10~1000 行については,改定基本料金,改定合計料金および差額が表示されるように列構成を 変更した。ここで差額は,合計料金から改定合計料金を引いたものである。

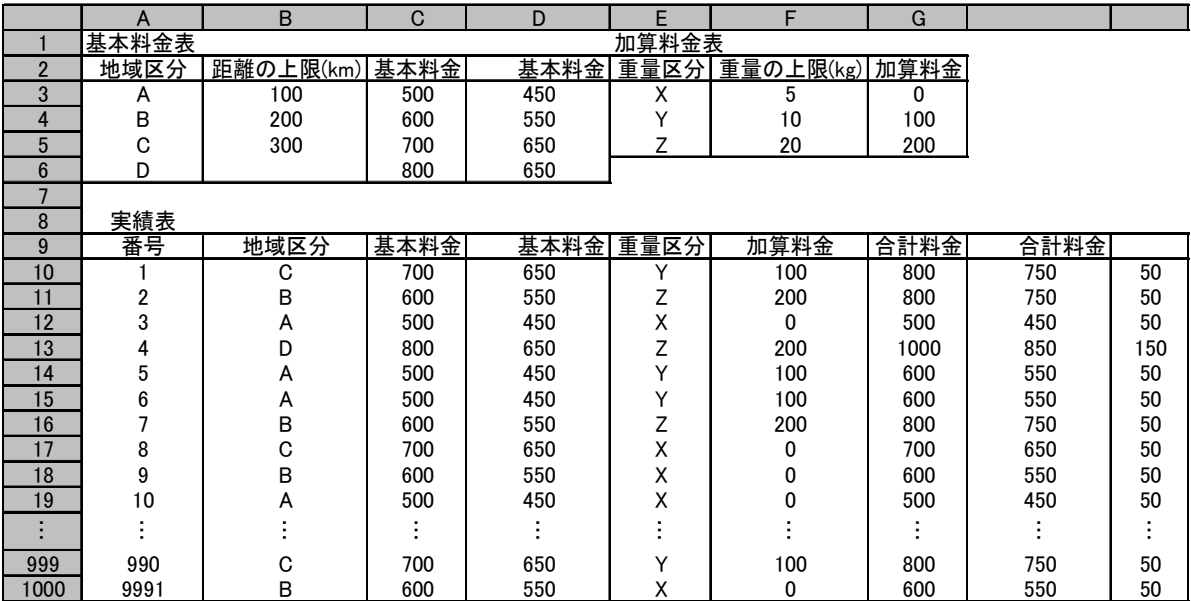

図3 シミュレーションの仕様を追加したワークシート

改定基本料金を表示するD列について,

(1) セル C10 の内容をセル D10 に複写し,

(2) セル D10 の内容をセル D11~D1000 に複写する

という手順を行ったところ,期待するような結果が得られなかった。そこで,手順(1)でセル D10 に複 写を行った後,セル D10 の式を直接修正して,その後に手順(2)を行うことにした。垂直照合式の 部分を修正する内容として,適切なものを解答群の中から選べ。

ただし,セル C10 の内容は設問 3 と同じである。解答は,答案用紙の解答欄 d に記入すること。

(d)に関する解答群

ア 列位置を示す値を 1 だけ大きくする。

- イ 列位置を示す値を 1 だけ小さくする。
- ウ 照合範囲の指定のうち,範囲の右端を示す列番号を1だけ増やす(たとえばAS3:CS6だっ たならば AS3:DS6 にする)。
- エ 照合範囲の指定のうち,範囲の右端を示す列番号を 1 だけ減らす(たとえば A\$3:C\$6 だっ たならば AS3:B\$6 にする)。
- オ 照合値の列番号を 1 だけ増やし,列位置を示す値を 1 だけ小さくするとともに,照合範囲の 指定のうち,範囲の左端を示す列番号を 1 だけ増やす。
- カ 照合値の列番号を 1 だけ減らし,列位置を示す値を 1 だけ大きくするとともに,照合範囲の 指定のうち,範囲の左端を示す列番号を 1 だけ減らす。

設問5 設問4で行ったシミュレーションの結果に対し,以下の検討を行った。

【シミュレーションの結果と検討】

 地域区分ごとの売上の実績個数を求めるために,地域区分をキーにして 10 行目~1000 行目を 並べ替えた。この結果,地域区分 A, B, C, D のデータがそれぞれ 800件, 100件, 50件, 41件 あることが確認された。さらに,1100 行目以下に図 4 のような新たな表を作成した。

|     |      |      |      | ш   |     |         |    |  |
|-----|------|------|------|-----|-----|---------|----|--|
| 100 | 地域区分 | 基本料金 | 基本料金 |     | 実績  |         |    |  |
| 101 | n    | 500  | 450  | 50  | 800 | 40 000  | 75 |  |
| 102 | B    | 600  | 550  | 50  | 100 | 5 0 0 0 | 9  |  |
| 103 | C    | 700  | 650  | 50  | 50  | 2 500   | C  |  |
| 104 |      | 800  | 650  | 150 | 41  | 6 1 5 0 |    |  |
| 105 | 計    |      |      |     |     | 53 650  |    |  |

図4 シミュレーション結果のまとめ

〔表の説明〕

① D 列の差額は,B 列-C 列で求めている。

② E 列の実績個数は,実績表の地域区分ごとの件数を求めている。

- ③ F 列の売上減少額は,差額×実績個数で求めている。
- ④ セル F1105 には,セル F1101~F1104 の合計値(全区分における売上減少額の合計)が格納 される。
- ⑤ G 列の売上減少額比率は,その区分の売上減少額を,全区分における売上減少額の合計で 割って求めている。

この場合、セル G1101 に入力する式の | に入れる適切な字句を,解答群の中から選 べ。ただし,セル G1101 の式は,セル G1102~G1104 に複写するものとする。 〔セル G1101 に入力する式〕

(e) |  $/$  F\$1105

(e)に関する解答群

 $\triangledown$  \$F\$1101  $\rightarrow$  \$F1101  $\rightarrow$  F\$1101

【2】学力試験の成績集計に関する次の記述を読んで,設問に答えなさい。

 ある学習塾で,中学生 100 名を対象とした学力試験を行った。試験科目は英語・数学・国語の3科 目で,各科目とも 100 点満点である。

 この学習塾で事務を担当しているKさんは,試験結果の集計及び度数分布表の作成を表計算ソ フトで行うことになった。試験結果は,受験番号の昇順にワークシートに入力済みであり,平均点も 算出済みである(図1)。

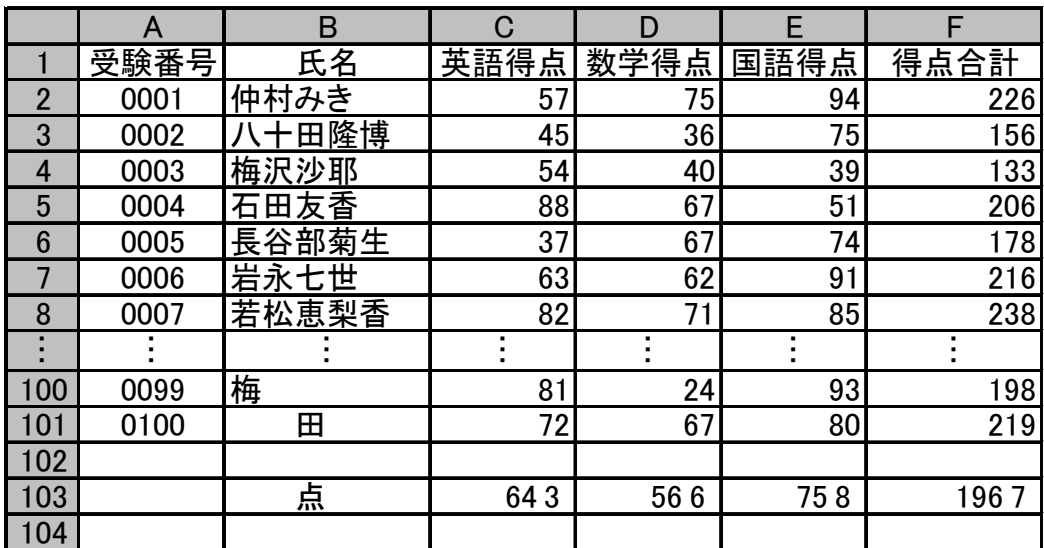

図1 学力試験結果表

Kさんは、次の手順で作業を行うことにした。

【作業手順と作業概要】

- (1) 各科目及び合計について,受験番号と得点を英語用,数学用,国語用,合計用の四つの 作業用領域に複写する。集計作業は,この四つの作業用領域で行う。このとき,各作業用 領域では,複写したデータを得点の昇順に並べ替え,作業を効率よく行うために幾つかの 列や見出し等を追加する。英語の作業用領域を図2に示す。
- (2) それぞれの作業用領域で標準偏差,順位及び度数分布表用のデータを求める。
- (3) 度数分布表を作成する。ただし,度数分布表の階級は 1~10 の 10 階級とし,各階級の範 囲は,階級1は 0~9 点,階級2は 10~19 点,…,階級 10 は 90~100 点とする。

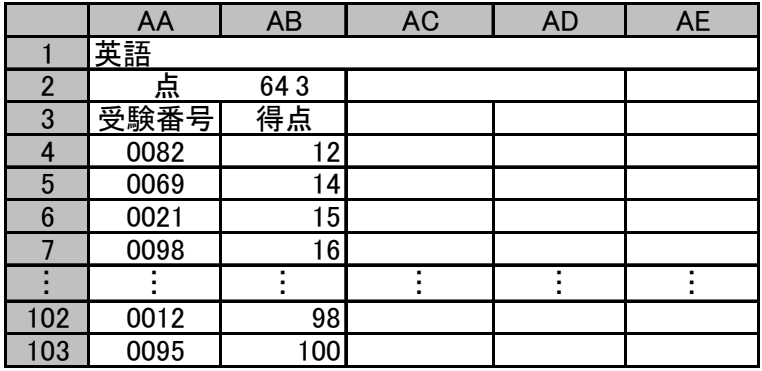

図2 英語の作業用領域

【英語の作業用領域の説明】

図2は英語の作業用領域であるが,数学,国語,合計についても同様な領域を作成する。

- ・ 平均点 … 英語の平均点を格納する。セル AB2 は,図 1 のセル C103 を参照して いる。
- ・ 標準偏差 … 得点の標準偏差を格納する。このセルを,図1のセル C104 が参照する。
- ・ 偏差平方 … 平均点と得点の差の二乗を格納する。
- ・ 順位 … 得点の順位を格納する。 ※:低い得点から順番に並んでいる。
- ・ 階級 … 得点の範囲による階級(1~10)を格納する。

K さんは,初めに図2に示す英語の作業用領域の標準偏差,順位,階級を求めることにした。標 準偏差は,次の式で求めることができる。

\_- 禫 煤差 = 
$$
\left(\frac{4\pi \frac{1}{2} \cdot \frac{1}{2} \cdot \frac{1}{2} \cdot \frac{1}{2}}{\frac{1}{2} \cdot \frac{1}{2} \cdot \frac{1}{2} \cdot \frac{1}{2} \cdot \frac{1}{2}}\right) \cdot \frac{1}{2}
$$

 個人ごとの偏差平方を求めるには,図2のセル AC4 に次の計算式を入力し、セル AC5~AC103 に複写する。

 $\left(\begin{array}{cc} \hline \end{array}\right)$   $\hat{2}$ 

次に標準偏差を求める。標準偏差は,セル AD2 に次の式を入力する。

 $SQRT($  (b) )

注:SQRT 関数は、正の平方根を返す関数である。

 こうして得られた標準偏差を図1のセル C104 が参照するので,セル C104 にセル AD2 の式を入 力する。

以上を,数学,国語,合計の各作業用領域で同様に行い,図1のセル D104, E104, F104 に各 科目の得点及び得点合計の標準偏差が得られる。

次に,順位を求める。図2のセル AD4 には,当該科目の最高点を1位とした1位~100 位までの 順位が入る。順位はセル AB4~AB103 の得点をもとにして付与する。これには,次の順位関数を 用いる。

## RANK( 数値, 範囲, '順序' )

順位関数 RANK は、"順序"に従って"範囲"内で"数値"を並べ替えたとき、"'数値"が先頭から何 番目に位置するかを返す。"順序"には昇順又は降順を指定できる。

また,"範囲"内に同じ数値が複数あるとき,重複した数値は同じ順位となる。

この順位関数 RANK を利用して順位を付けるには、セル AD4 に次の式を入力し, セル AD5~ AD103 に複写する。

RANK $($ AB4 ,  $|$  (c)  $|$ , '降順' )

次に,階級を求める。図2のセルAE4~AE103に,その得点の階級を入れる。階級は得点をもと に計算できるので,セル AE4 に次の計算式を入力し,セル AE5~AE103 に複写する。

 $IF($  (d)  $, 10,$  (e) )

 以上を,数学,国語,得点合計の各作業用領域で同様に行う。ただし,得点合計(300 点満点) については,得点合計を 3 で除算し,100 点満点に換算した値を用いるものとする。

 次に,図3に示す度数分布衣を作成する。各階級ごとの度数を求めるには,作業用領域の階級 を利用する。

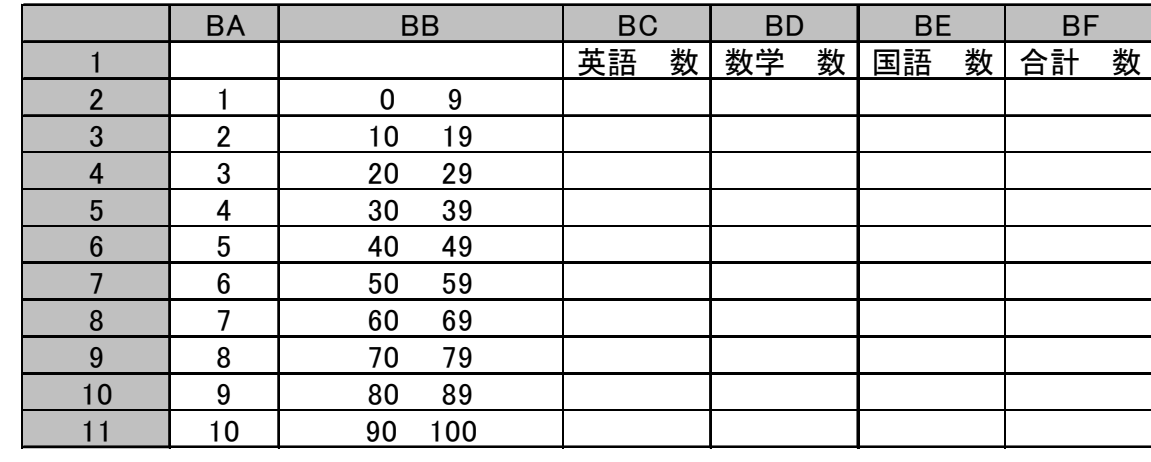

図3 度数分布表

【度数分布表の説明】

・ 階級 … 得点の範囲(セル BB2~BB11)による区分。

・ 範囲 … その階級の得点範囲(下限以上,上限以下)。

・ BC2~BF11 … その階級の得点範囲に含まれるデータの件数。

英語度数を求めるには,英語の作業用領域(図2)のセル AE4~AE103 を参照し,各階級ごと に該当する件数を数えればよい。これには,次の条件付個数関数を用いる。

COUNTIF( 範囲, 条件 )

条件付個数関数は,"範囲"内のセルのうち,"条件"を満たすセルの個数を返す。なお,"条件" にセル又は計算式を記述したときは,「そのセルの内容又は計算式の値と等しい」という条件と同 値となる。

この条件付個数関数を利用して,各階級ごとの度数を数えるには,セルBC2に次の計算式を入 力し,セル BC3~BC11 に複写する。

COUNTIF( $AE$4:AE$103, \n(6) \n(7)$ 

同様に数学度数,国語度数,合計度数を求める。

(a)に関する解答群

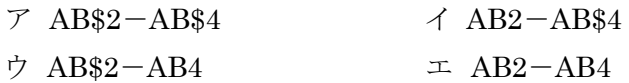

(b)に関する解答群

- $\nabla$  AVERAGE(AB4:AB103)  $\triangleleft$  SUM(AB4:AB103)
- ウ SUM(AB4:AB103)/AVERAGE(AC4:AC103) エ AVERAGE(AC4:AC103)

(c)に関する解答群

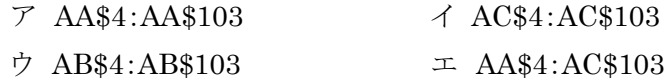

(d)に関する解答群

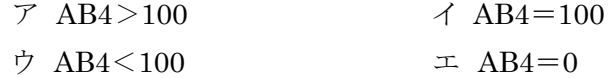

(e)に関する解答群

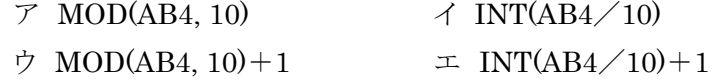

(f)に関する解答群

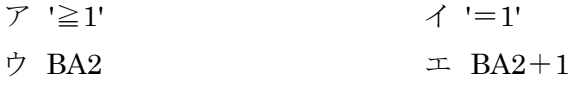

流れ図の凡例

| 凡例 | 意味                             |
|----|--------------------------------|
|    | 処理を意味する。                       |
|    | X → Y は, X を Y に代入することを意味する。   |
|    | T(i) は配列Tのi番目の要素を意味する。         |
|    | T()は配列全体を意味する。                 |
|    | 分岐を意味する。条件が真である場合, Yes の矢印に進み, |
|    | 条件が偽の場合, No の矢印に進む。            |
|    |                                |
|    |                                |
|    | 副プログラムとして定義されていることを意味する。       |
|    |                                |
|    |                                |
|    |                                |
|    | 繰り返しの開始を意味する。                  |
|    | ループ名と,繰り返しの終了条件を記述する。          |
|    |                                |
|    |                                |
|    | 繰り返しの終了を意味する。                  |
|    | ループ名を記述する。                     |
|    |                                |
|    |                                |
|    | データの入出力を意味する。                  |
|    |                                |
|    |                                |
|    |                                |
|    | AとAの処理が繋がっていることを意味する。          |
| А  |                                |
| А  |                                |
|    |                                |

【3】次の説明と流れ図を読んで,設問に答えよ。

【流れ図の説明】

・

異動ファイルから,社員マスタファイルおよび組織マスタファイルを更新するプログラムの流れ図である。

(1) 異動ファイル(IF)のレコード形式は次のとおりである。

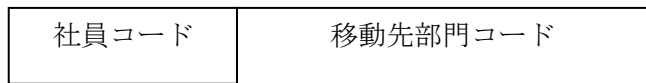

① ファイルは異動があった社員のレコードだけで構成される。

② 異動先部門コードには,新しい異動先の部門コードが入っている。

(2) 社員マスタファイル(SF)のレコード形式は次のとおりである。

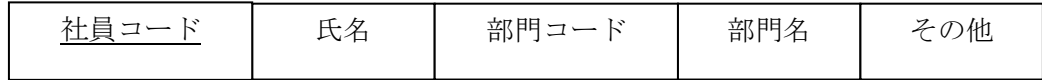

① 社員コードをレコードキーとする索引ファイルである。

② 部門コード,部門名は異動前(更新前)の内容を示す。

③ 社員マスタファイルには,全社員のレコードが格納されており,誤りはない。

(3) 組織マスタファイル(DF)のレコード形式は次のとおりである。

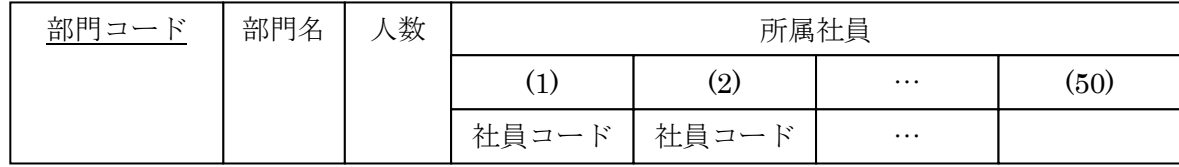

- ① 部門コードをレコードキーとする索引ファイルである。
- ② 人数には,部門に所属する社員の数が入っており、必ず一名は所属しているものとする。
- ③ 所属社員には,所属する社員の社員コードが昇順に格納されており,余った領域は空白が埋められて いる。また,所属社員の領域は十分な大きさが確保されており,異動前後で所属社員の数が 49 人を超 えることはない。
- ④ 現在の組織マスタファイルに誤りはない。
- (4) 社員マスタファイルおよび組織マスタファイルの更新内容は次のとおりである。
	- ① 異動ファイルのレコードと組織マスタファイルのレコードから,社員マスタファイルの部門コード,部門名 を,異動後の内容に更新する。
	- ② 異動ファイルのレコードから,組織マスタファイルの内容を更新する。 ・異動前の部門から,該当社員を削除する。 ・異動後の部門に,該当社員を社員コードの昇順となるように追加する。
	- ③ ①,②とも更新可能な場合だけとし,そのほかはエラーとする。
- (5) 作業用に使用する変数は、WK-○○とする。

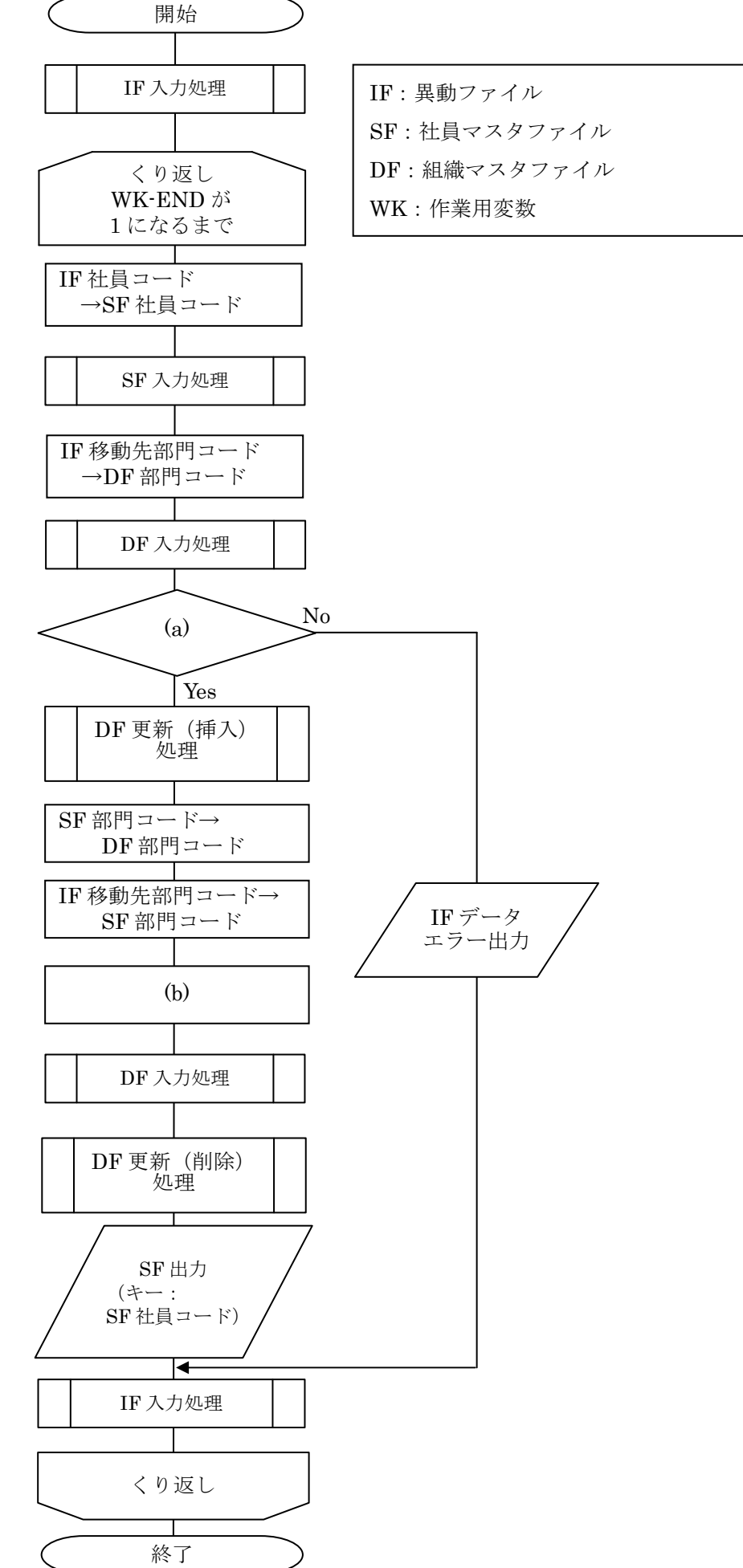

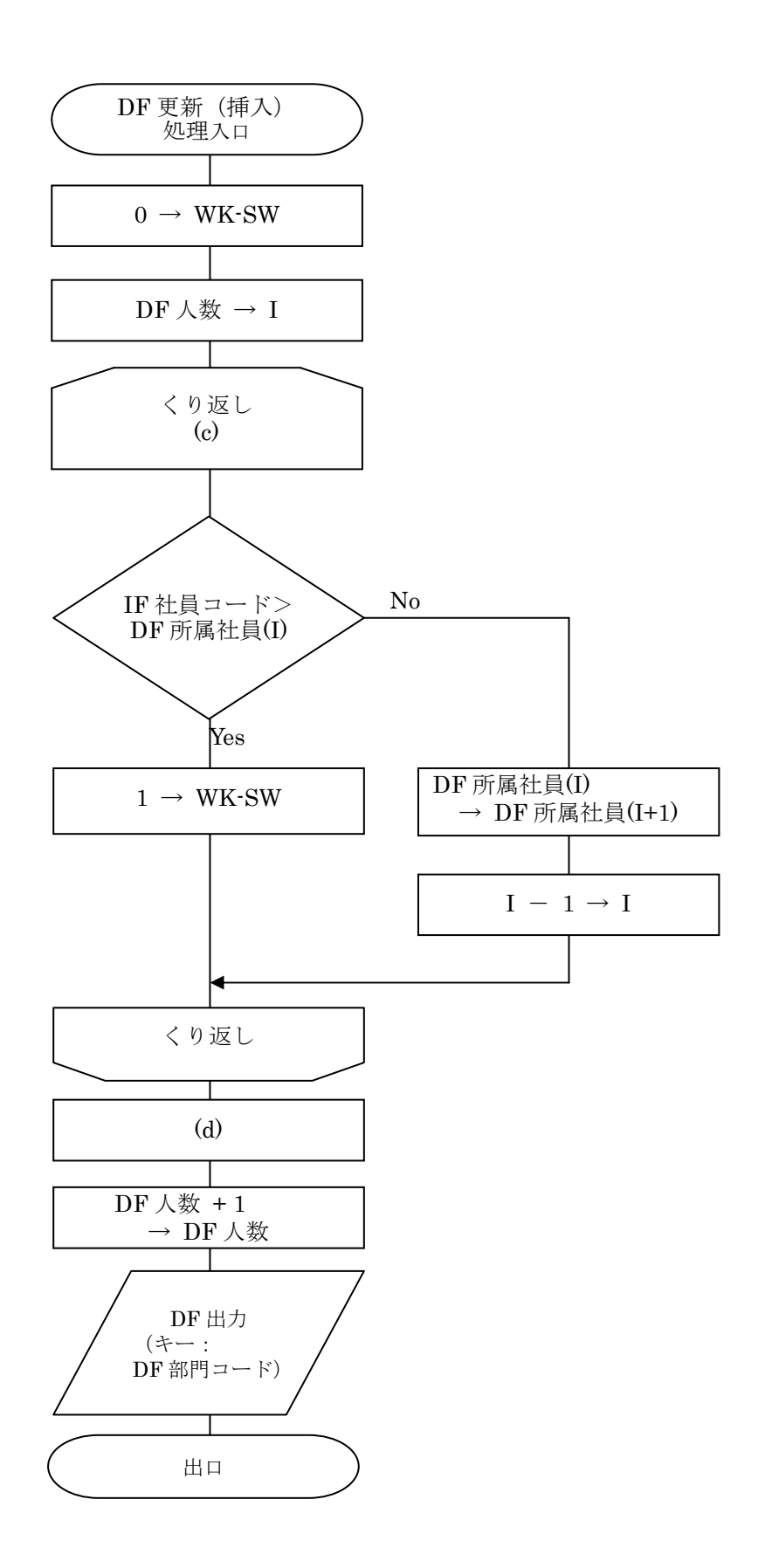

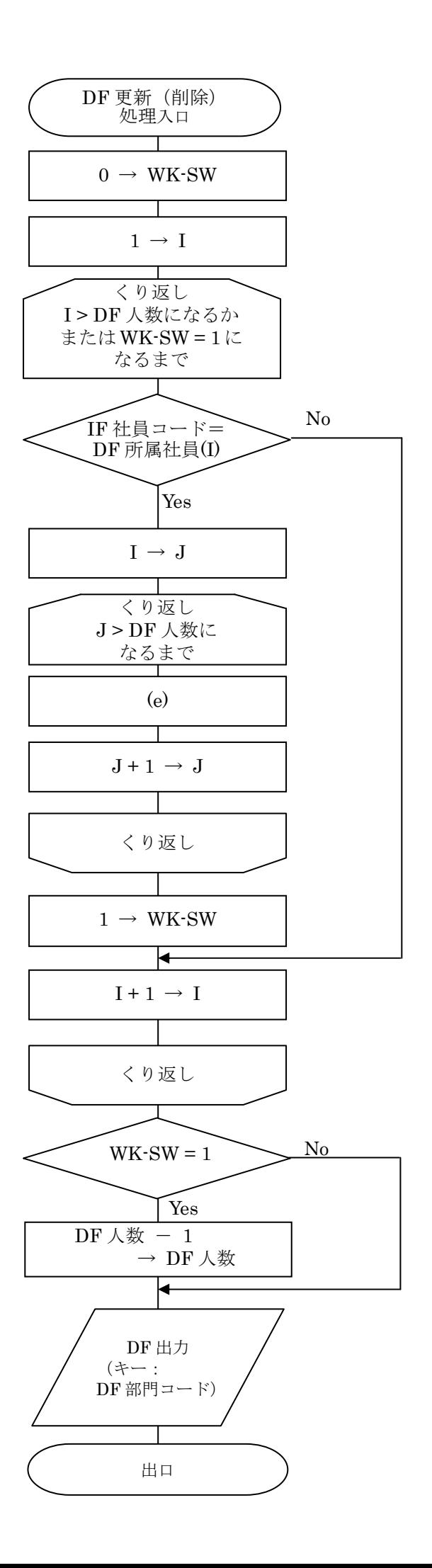

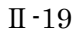

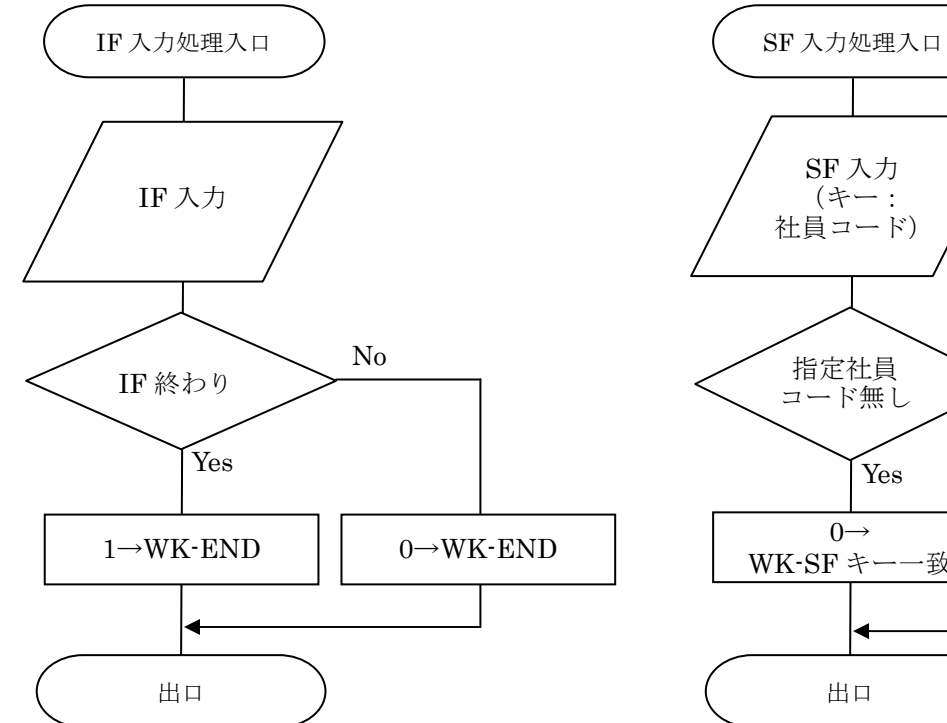

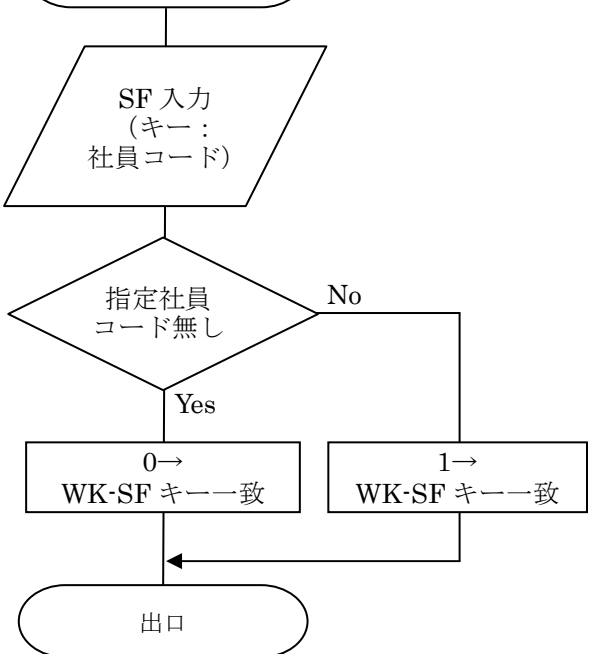

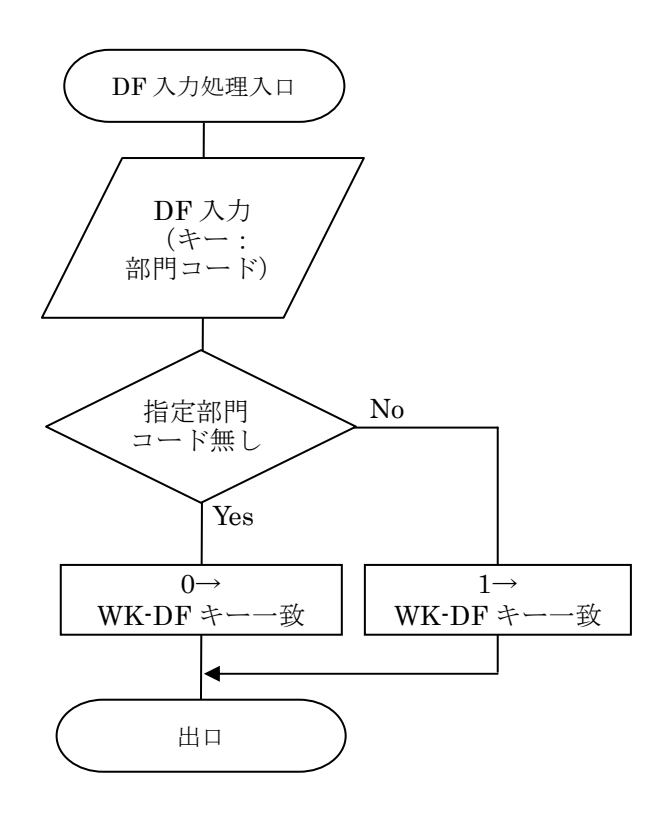

設問 流れ図中の(a)~(e)に入れる正しい答えを, 以下の解答群の中から選び記号で答えなさい。

#### (a)に対する解答群

- ア WK-SF キー一致 = 0 かつ WK-DF キー一致 = 0 イ WK-SF キー一致 = 0 かつ WK-DF キー一致 = 1 ウ WK-SF キー一致 = 1 かつ WK-DF キー一致 = 0 エ WK-SF キー一致 = 1 かつ WK-DF キー一致 = 1
- オ WK-SF キー一致 = 0 または WK-DF キー一致 = 0
- カ WK-SF キー一致 = 1 または WK-DF キー一致 = 1

(b)に対する解答群

- ア SF 部門名 → DF 部門名
- イ DF 部門名 → SF 部門名
- ウ TF 異動先部門コード → SF 部門コード
- エ TF 異動先部門コード → DF 部門コード
- オ SF 部門コード → DF 部門コード
- カ DF 部門コード → SF 部門コード

(c)に対する解答群

- ア I < 1 になり、かつ WK-SW = 1 になるまで
- イ WK-SW = 1 になるまで
- ウ I < 1 になるまで
- エ I < 1 になるか、または WK-SW = 1 になるまで
- オ I ≦ 1 になるか、または WK-SW = 1 になるまで

(d)に対する解答群

- ア IF 社員コード → DF 所属社員(I)
- イ IF 社員コード → DF 所属社員(I + 1)
- ウ IF 社員コード → DF 所属社員(I 1)
- エ SF 社員コード → DF 社員コード(I)
- オ SF 社員コード → DF 社員コード(I + 1)
- カ SF社員コード → DF社員コード(I 1)

(e)に対する解答群

- ア DF 所属社員(I) → DF 所属社員(J)
- イ DF 所属社員(I) → DF 所属社員(J + 1)
- ウ DF 所属社員(J) → DF 所属社員(J + 1)
- エ DF 所属社員(J)  $\rightarrow$  DF 所属社員(J 1)
- オ DF 所属社員(J + 1) → DF 所属社員(J)
- カ DF 所属社員(J 1) → DF 所属社員(J)

【4】次の説明と流れ図を読んで,設問1,2に答えよ。

【流れ図の説明】

入院患者のデータが入った入院患者記録ファイルから,指定された年(指定年)の患者数と患者 一人当たりの平均入院日数を診療科ごとに出力するプログラムの流れ図である。

(1) 入院患者記録ファイルのレコード形式は次のとおりである。

| 患者  | 診療科              | 診療科名 | 入院年月日<br>(8ケタ) |      |       | 退院年月日<br>(8ケタ) |       |             |  |  |
|-----|------------------|------|----------------|------|-------|----------------|-------|-------------|--|--|
| コード | $\sqsupset$<br>N |      | 入院年            | 入院月  | √院日   | 退院年            | 退院月   | 退院日         |  |  |
|     |                  |      | $Fr$ $\Delta$  | 2ケタ) | (2ケタ) | ケタ)<br>$'4$ .  | (2ケタ) | $H \nmid R$ |  |  |

- ① 入退院を繰り返す患者がいるため,同一の患者コード,診療科コードが複数発生するこ とがある。
- ② 入院,退院は年(西暦),月,日の8ケタで記録されている。
- ③ ファイルは,退院が確定(退院日あり)した患者のレコードだけで作成されており,入院 年,診療科コード,患者コードの順に昇順に整列されている。なお,入院患者記録ファイ ルに誤りはない。
- ④ 入院患者記録ファイルはシーケンシャルファイルである。
- (2) 出力する入院患者日数統計表の出力形式は次のとおりである。

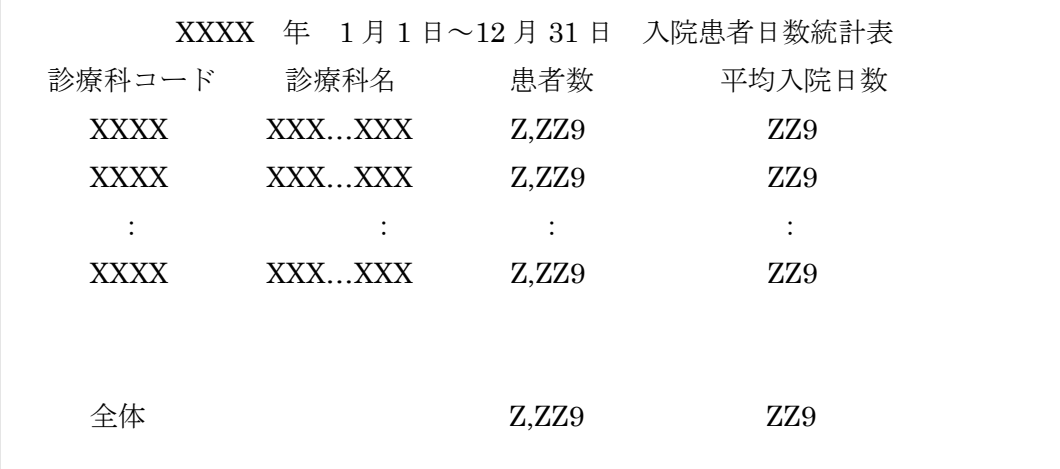

- ① 診療科ごとに,患者数および患者一人当たりの平均入院日数を求め,診療科コードの昇 順に出力する。患者数とは,各診療科で扱った指定年の入院患者の総数であり,平均入 院日数とは,患者一人当たりに換算した場合の入院日数の平均値である。
- ② 平均入院日数を求める手順は次のとおりである。 ・診療科コードごとに,同一患者の入院日数の合計を求める。これを患者の人数分合計 し,総入院日数として求める。 ただし,同一患者が同一の診療科に再入院した場合は同一患者として,診療科を変え

て再入院した場合は,別の患者として扱う。

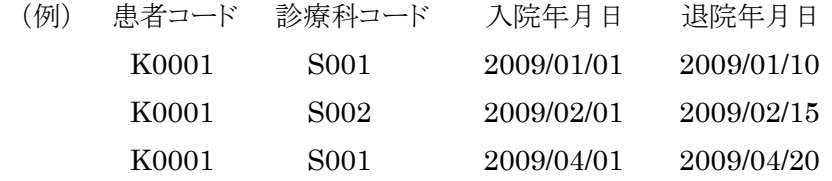

診療科コード S001 に 30 日間,S002 に 15 日間の入院患者が1名いたものとする。

- ・平均入院日数は,総入院日数÷患者数で求め,小数点以下は切り捨てる。
- ③ 最後に,病院全体の患者数と患者一人当たりの平均入院日数を出力する。
- ④ 指定年の入院日が,1/1~12/31 までのレコードを出力対象とする。その際,退院日が指 定年を超えるものは,指定年の 12/31 までの日数で集計する。

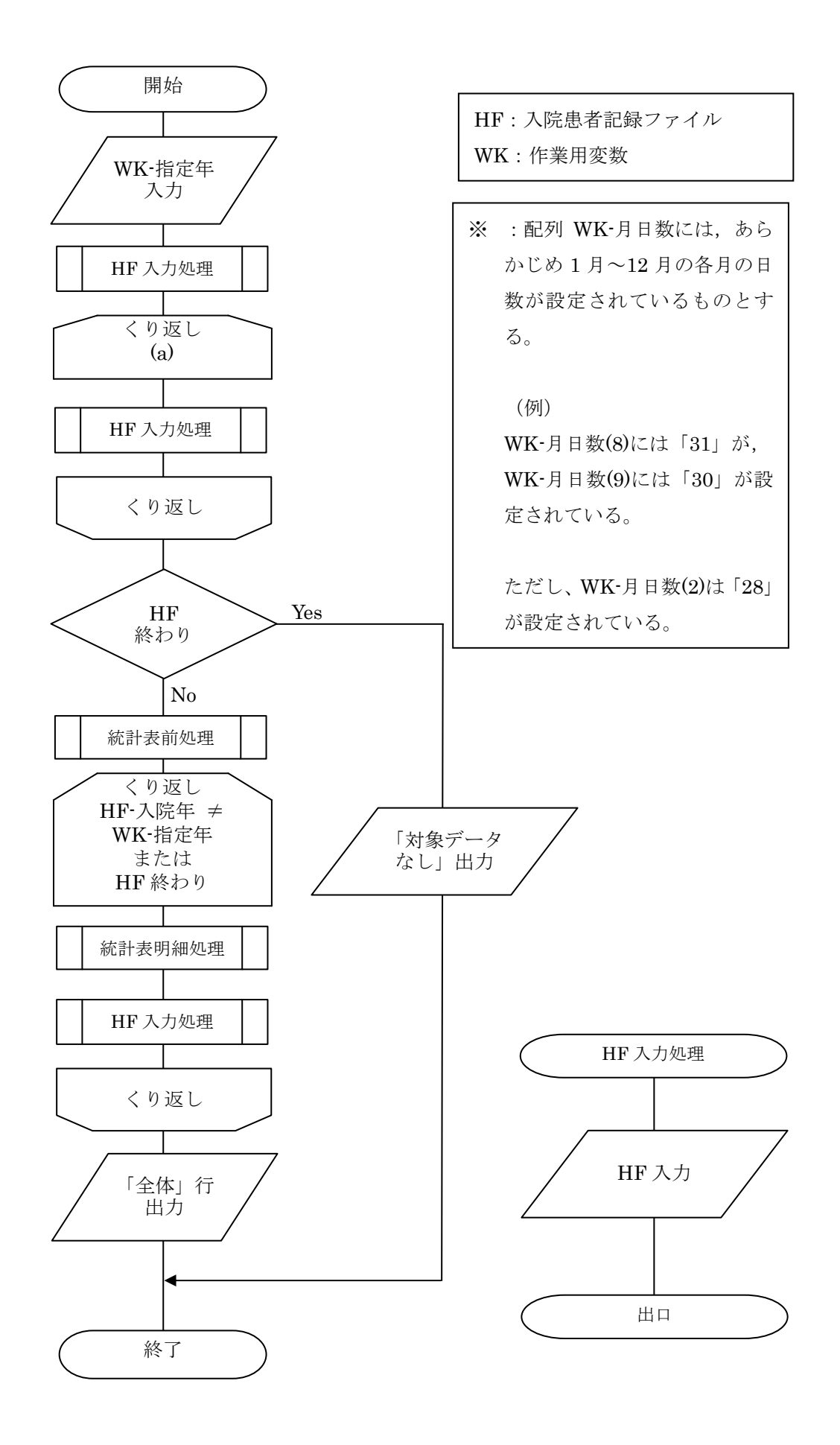

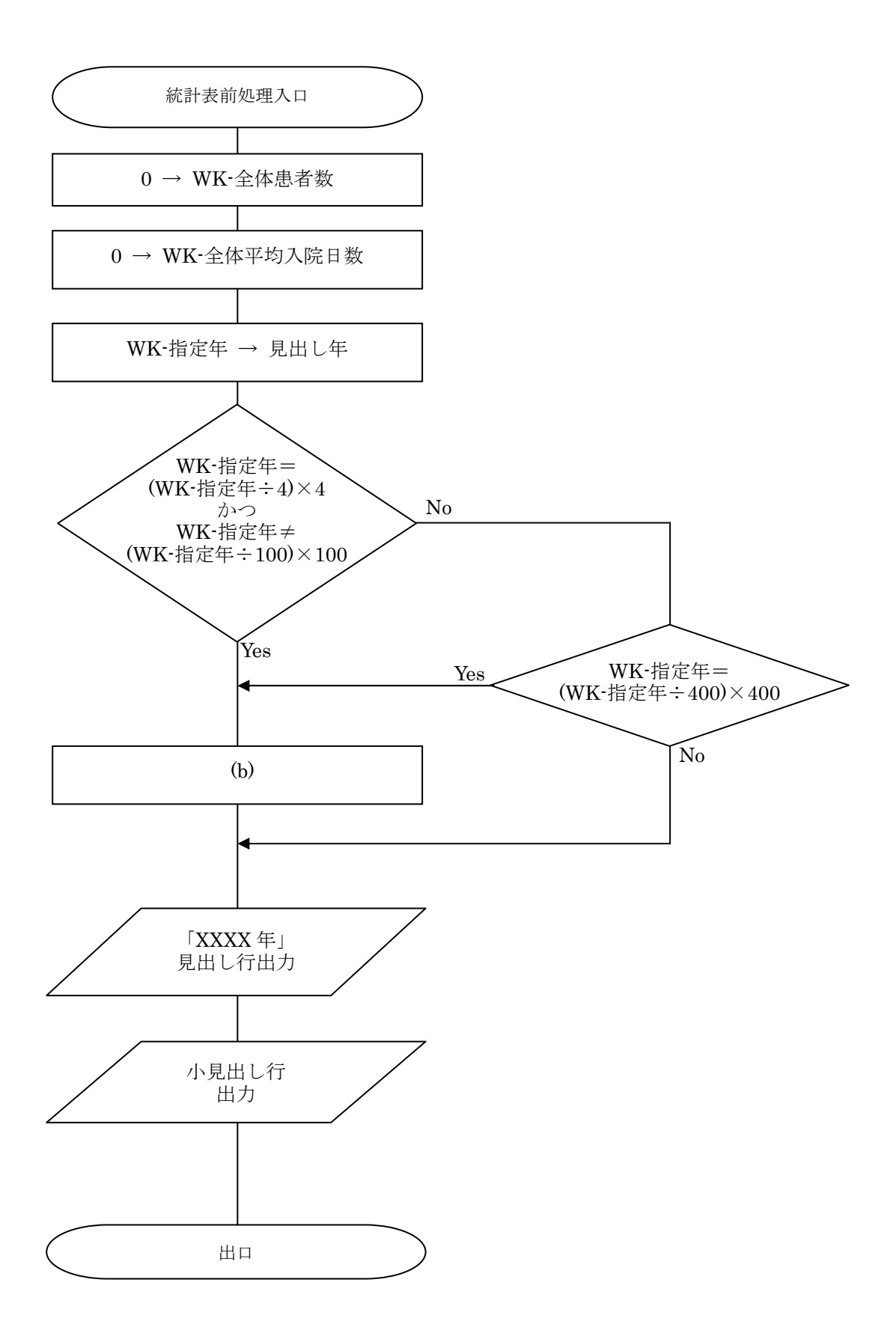

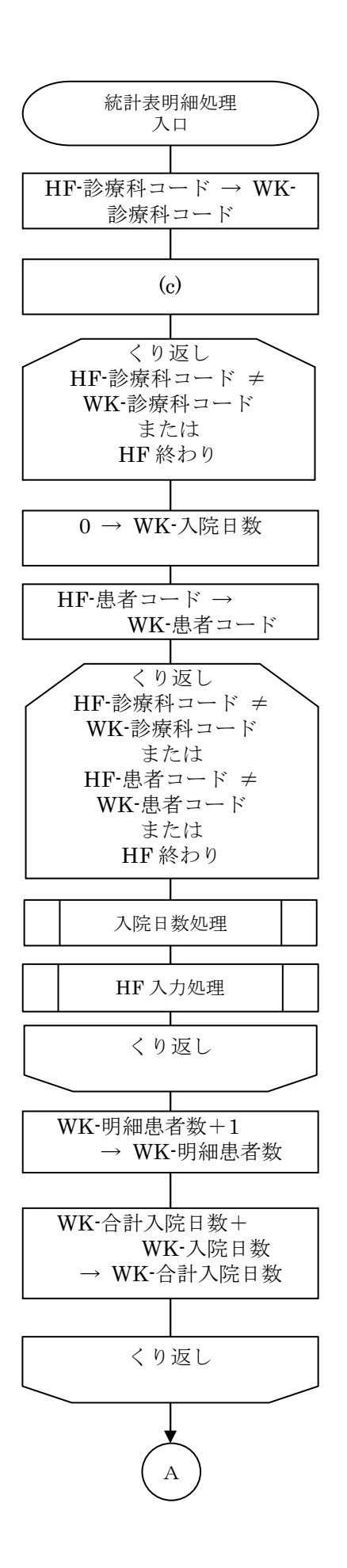

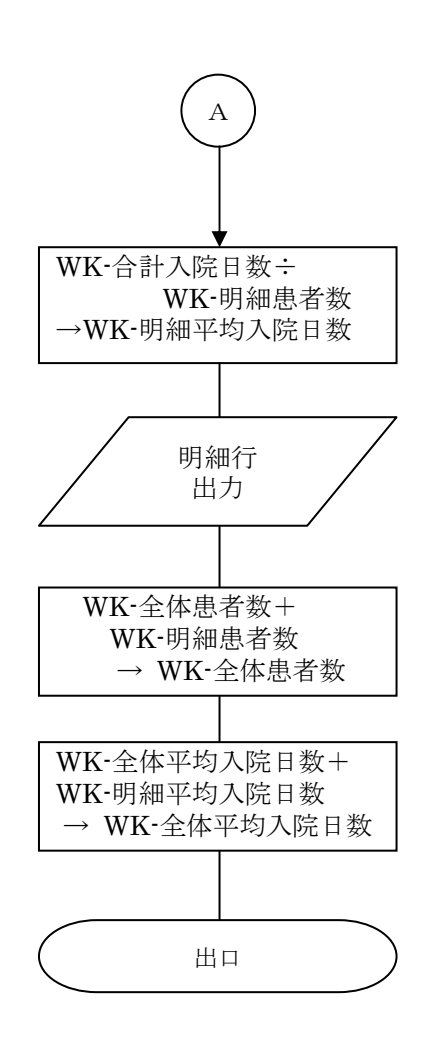

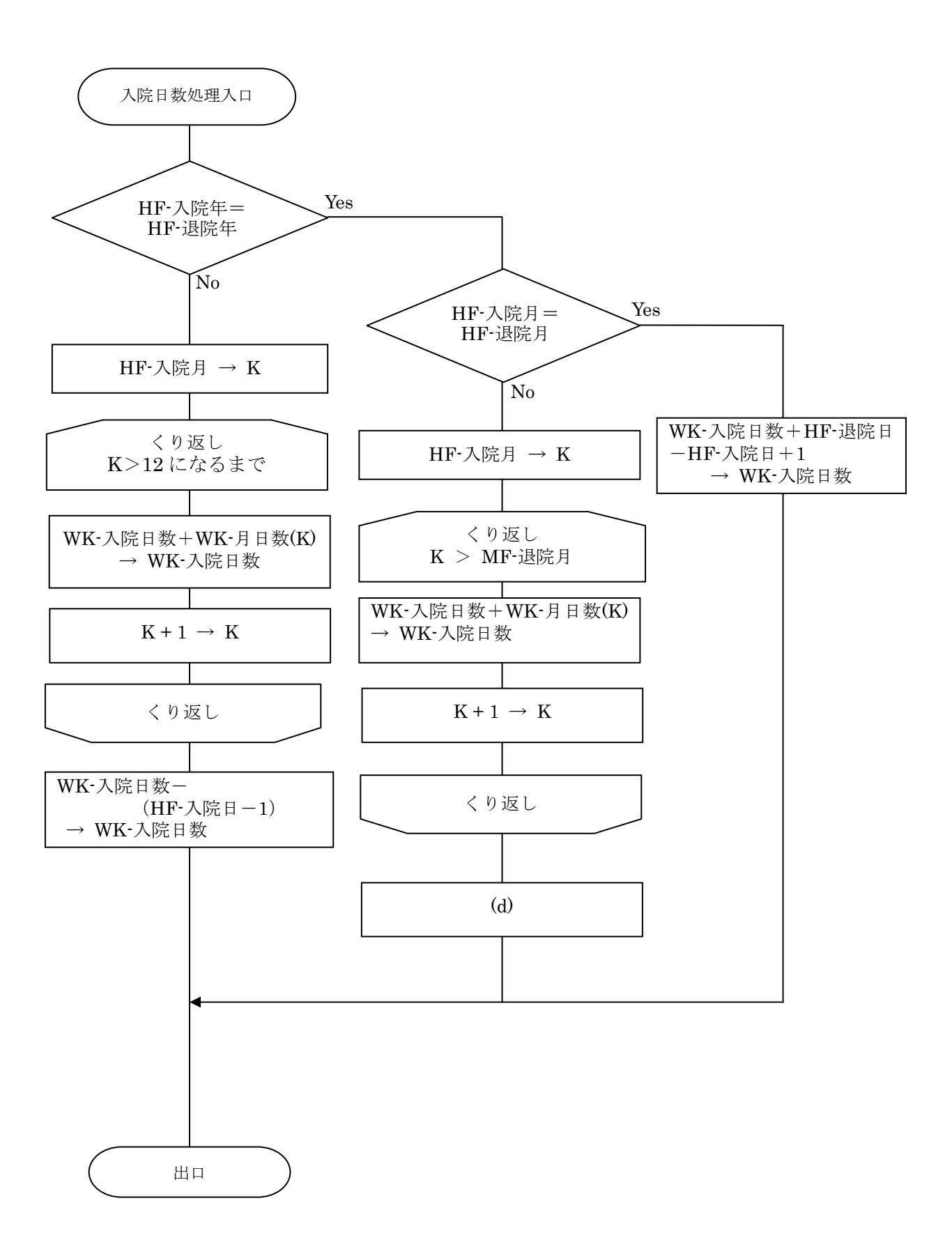

Ⅱ-27

設問1 流れ図中の(a)~(e)に入れる正しい答えを,以下の解答群の中から選び記号で答えなさ い。

(a)に対する解答群

- ア HF-入院年 < WK-指定年になるまで
- イ HF-入院年 > WK-指定年になるまで または HF 終わり
- ウ HF-入院年 < WK-指定年になるまで または HF 終わり
- エ HF-入院年 = WK-指定年になるまで
- オ HF-入院年 = WK-指定年になるまで または HF 終わり
- カ HF-入院年 ≠ WK-指定年になるまで または HF 終わり

(b)に対する解答群

- ア 31 → WK-月日数(1)
- イ 30 → WK-月日数(10)
- ウ 0 → WK-月日数(13)
- エ 31 → WK-月日数(5)
- オ 29 → WK-月日数(2)
- カ 28 → WK-月日数 $(2)$

(c)に対する解答群

- ア 0 → HF-入院日数
- イ 0 → WK-明細患者数,WK-合計入院日数
- ウ 0 → WK-全体平均入院日数
- エ 0 → WK-全体患者数,WK-全体平均入院日数
- オ 空白 → WK-明細患者数
- カ 空白 → WK-明細平均入院日数

(d)に対する解答群

- ア WK-入院日数-(WK-月日数(HF-退院月)-HF-退院日) → WK-入院日数
- イ WK-入院日数-(HF-入院日-1) → WK-入院日数
- ウ WK-入院日数-HF-入院日-(WK-月日数(HF-退院月)-HF-退院日) → WK-入院日 数
- エ WK-入院日数-(HF-入院日-1) -(WK-月日数(HF-退院月)-HF-退院日) → WK-入院日数
- オ HF-入院日+1-(WK-月日数(HF-退院月)-HF-退院日) → WK-入院日数
- カ HF-入院日-1-(WK-月日数(HF-退院月)-HF-退院日) → WK-入院日数

設問2 入院患者記録ファイルの内容が図のようなとき,平均入院日数を求めるために計算され る診療科ごとの総入院日数(各患者の入院日数(WK-入院日数)の合計値)に関する次の記述中 の に入れる正しい答えを、解答群の中から選べ。

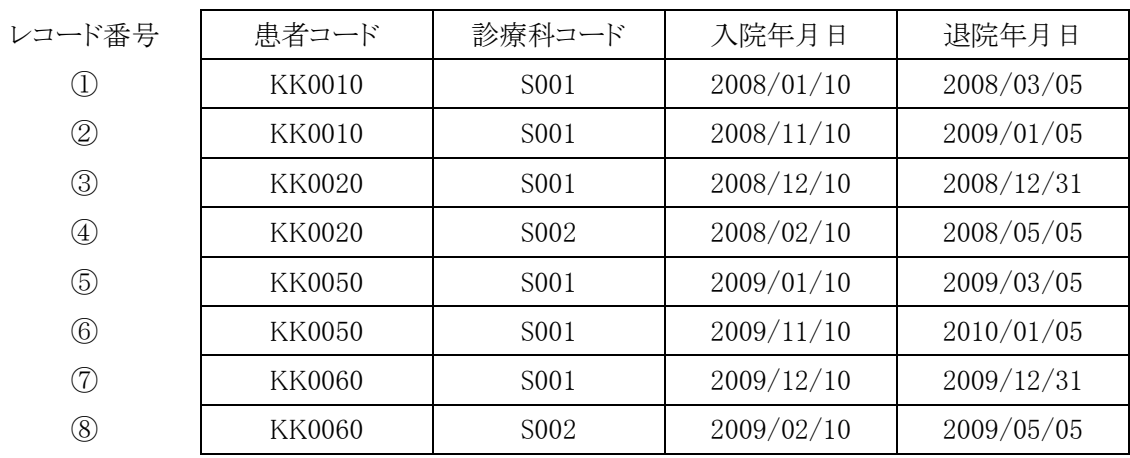

図 入院患者記録ファイルの内容

 処理を行う指定年を 2008 年として与えた場合,診療科コード S001 と S002 の総入院数(患者の入 院日数(WK-入院日数)の合計値)の値は (e) |である。また、指定年を 2009 年として与え た場合との比較内容で正しい記述は (f) である。

(e)に関する解答群

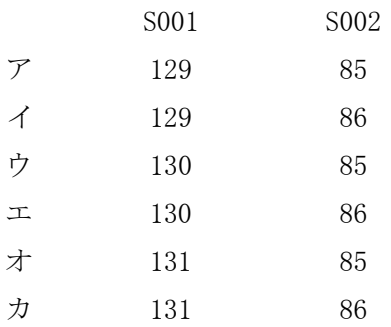

(f)に関する解答群

- ア 指定年を 2008 年として与えた場合と 2009 年として与えた場合で,総入院日数の値が異なる のは診療科コードが S001 のときである。
- イ 指定年を 2008 年として与えた場合と 2009 年として与えた場合で,総入院日数の値が異なる のは診療科コードが S002 のときである。
- ウ 指定年を2008年として与えた場合と2009年として与えた場合では,総入院日数の値が異な り,診療科コード S001, S002 ともその差は1である。
- エ 指定年を2008年として与えた場合と2009年として与えた場合では,総入院日数の値が異な り,診療科コードが S001 では差が 1,S002 では差が2である。
- オ 指定年を 2008 年として与えても 2009 年として与えても,総入院口数の値は同じである。